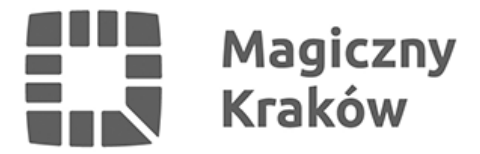

## *Zastrzeż PESEL i chroń swoje dane*

*2024-07-18*

*17 listopada 2023 r. uruchomiony został Rejestr Zastrzeżeń Numerów PESEL. Każda osoba pełnoletnia, która posiada numer PESEL, może go zastrzec, aby uchronić się przed skutkami kradzieży tożsamości. Od początku funkcjonowania Rejestru Zastrzeżeń Numerów PESEL Wydział Spraw Administracyjnych UMK przyjął już ponad 7 700 wniosków w tej sprawie.*

*Można to zrobić przez aplikację mObywatel, na stronie [gov.pl](https://www.gov.pl/?fbclid=IwZXh0bgNhZW0CMTAAAR3ikL3IUk7HqHDltzM_2AEGZv1QeO0dc2CYJkxHLciXW1sCqXRMTMBUfI8_aem_vzrg3saBPVsxMWAqmuOpfQ), jak również w urzędzie dowolnej gminy w Polsce.*

## *W Krakowie numer PESEL można zastrzec w trzech lokalizacjach:*

- *al. Powstania Warszawskiego 10*
- *ul. Wielicka 28A*
- *os. Zgody 2.*

*Więcej informacji na ten temat znaleźć można na stronach rządowych: [info.mobywatel.gov.pl](https://info.mobywatel.gov.pl/uslugi/zastrzez-pesel)*